# Nouveaux outils open source pour l'analyse des collections

Melissa Belvadi, UPEI Mai 2024

## Les outils

- Droits d'accès perpétuels Ebooks tracker
- LC Numéro d'appel Moissonneur
- COMPTEUR 5.1 Moissonneur d'usage

Principes communs :

- open source (licence MIT)
- code python, avec des exécutables pour Windows, Mac (fonctionne également sous Linux)
	- pas de budget pour "enregistrer" les applications, avertissements effrayants
- les applications ne doivent PAS s'aventurer dans votre système d'exploitation au-delà de vos propres dossiers de compte/d'application
- utiliser la base de données locale sqlite pour stocker les données
	- qu'est-ce que sqlite ?
	- recommander dbeaver pour interagir directement avec eux (Win/Mac/Linux)

## Suivi des droits sur

- les livres ● Objectif : fournir un outil de stockage et de recherche pour vérifier si vous<br>avez des droits d'accès perpétuels pour un livre électronique doppé sur un avez des droits d'accès perpétuels pour un livre électronique donné sur une plate-forme donnée.
	- Cas d'utilisation : vous perdez l'accès à un livre et vous avez besoin de vérifier vos droits pour faire valoir vos arguments auprès du service clientèle de la plateforme afin d'en récupérer l'accès.
	- Travail du KBESC sur un format standard de feuille de calcul pour les livres électroniques sous licence du RCDR
	- Application de bureau en fait, il y en a deux !
	- Les applications prennent également en charge vos propres feuilles de calcul locales (elles doivent respecter le format CRKN).
	- Stocke les données dans une base de données locale sqlite
	- Entièrement bureautique aucun serveur n'est nécessaire

## Suivi des droits sur

- Les deux versions sont écrites en python
- Les deux versions offrent une interface en français ou en anglais
	- Dans les deux versions, vous pouvez choisir votre institution lors de la première manche.

#### Suivi des droits sur

#### les livres Format de feuille de calcul à ingérer (KBESC)

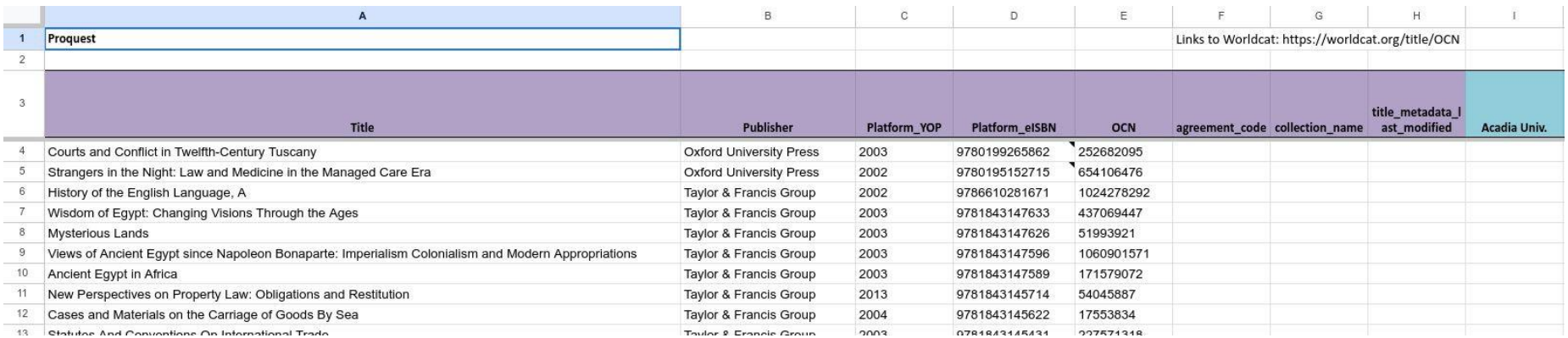

https://github.com/CS-4820-Library-Project/Ebook\_Perpetual\_Access\_Tracking

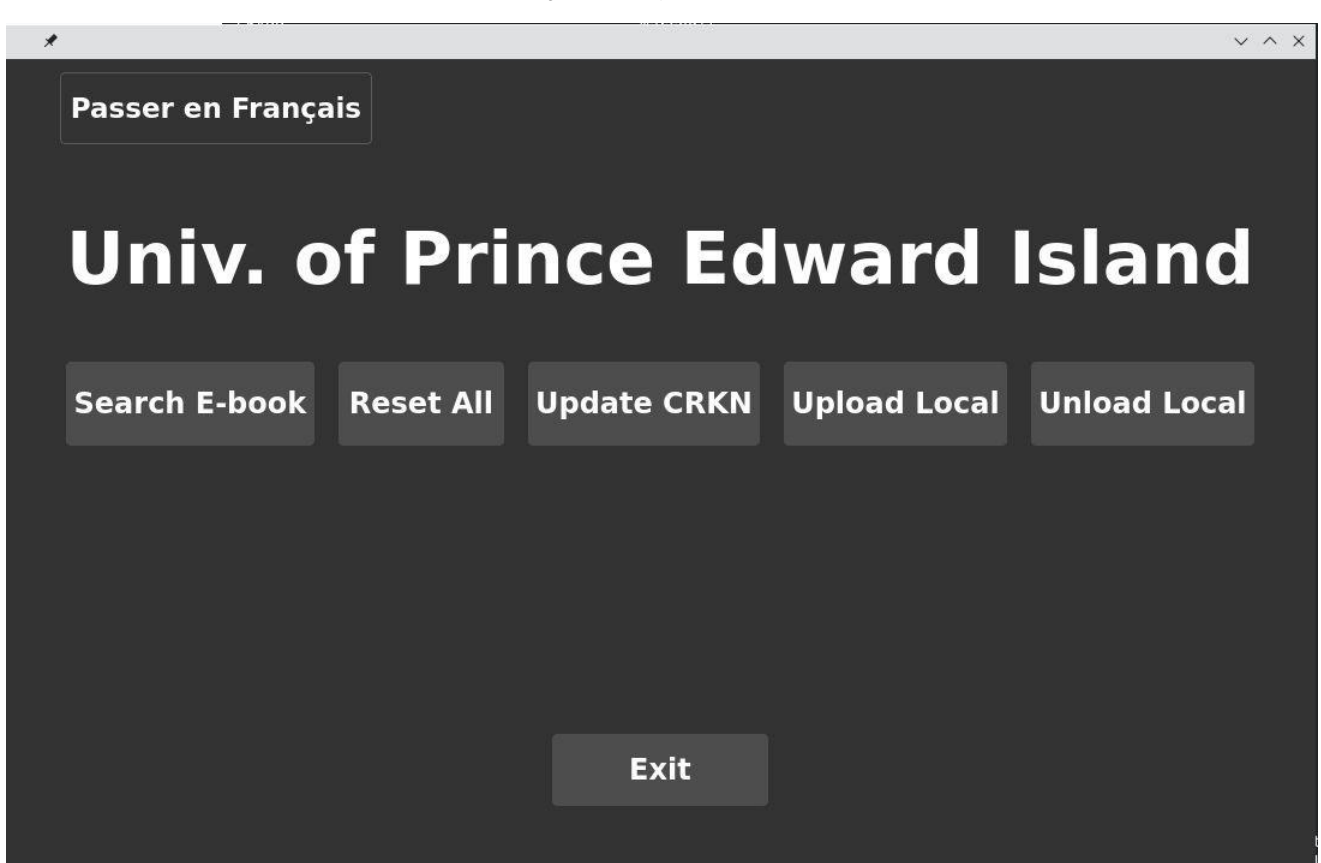

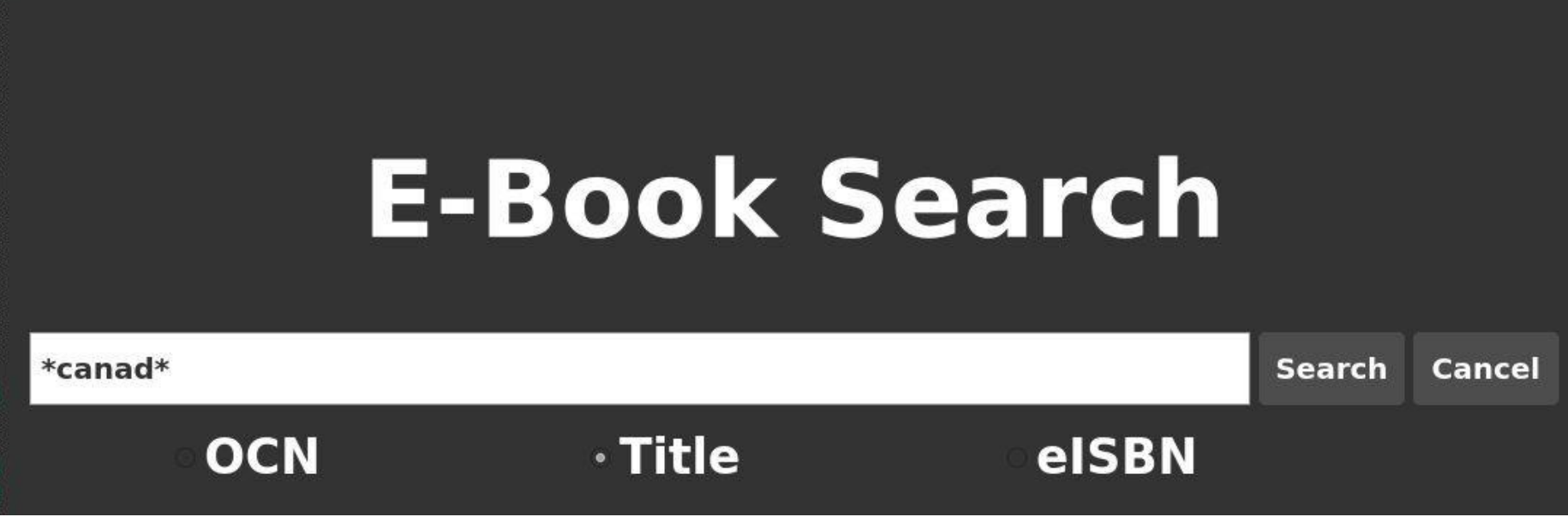

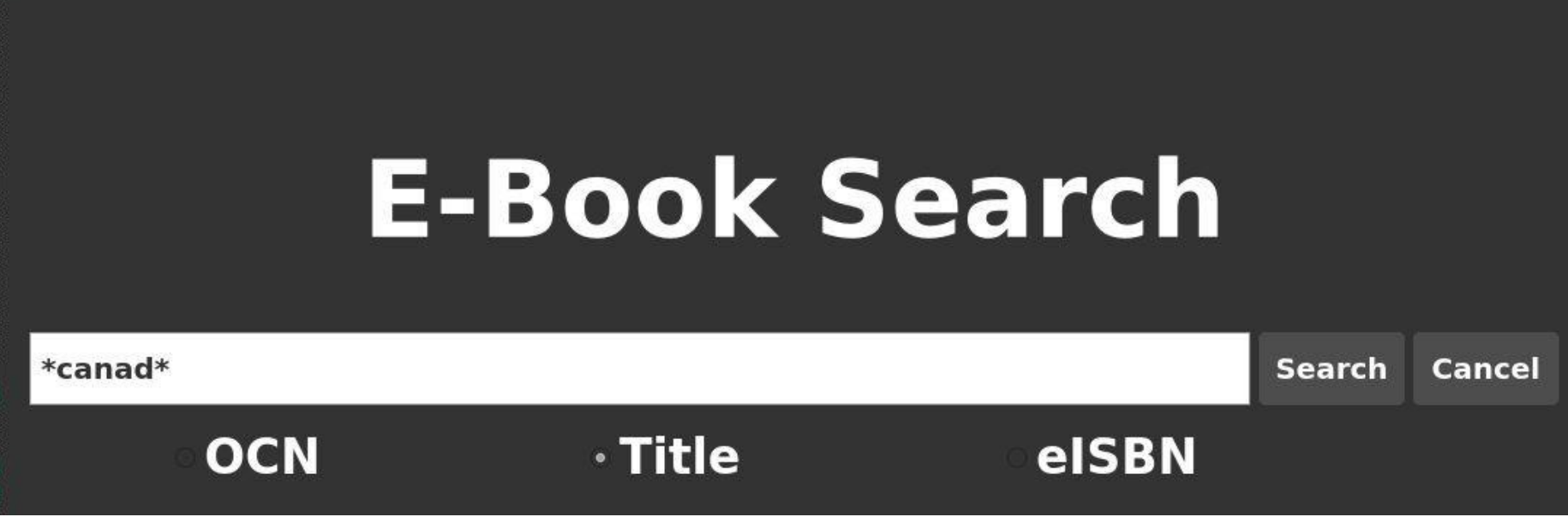

 $\mathcal{R}$ 

 $<3>$ 

 $\times$   $\sim$   $\times$ 

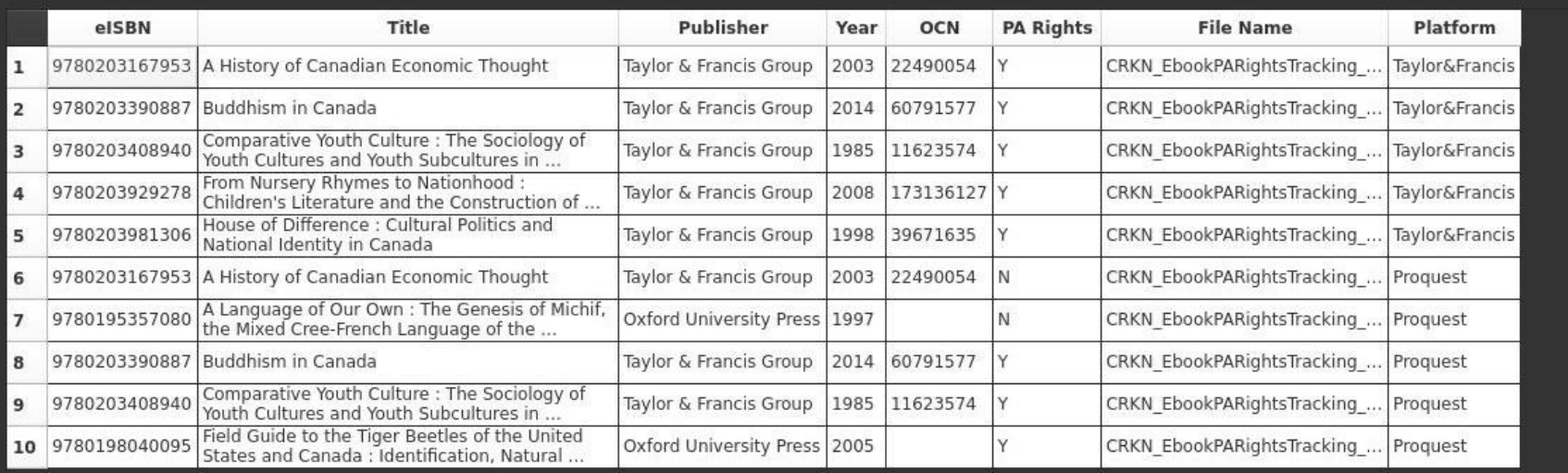

https://github.com/CS-4820-Library-Project/EPAT\_Team8

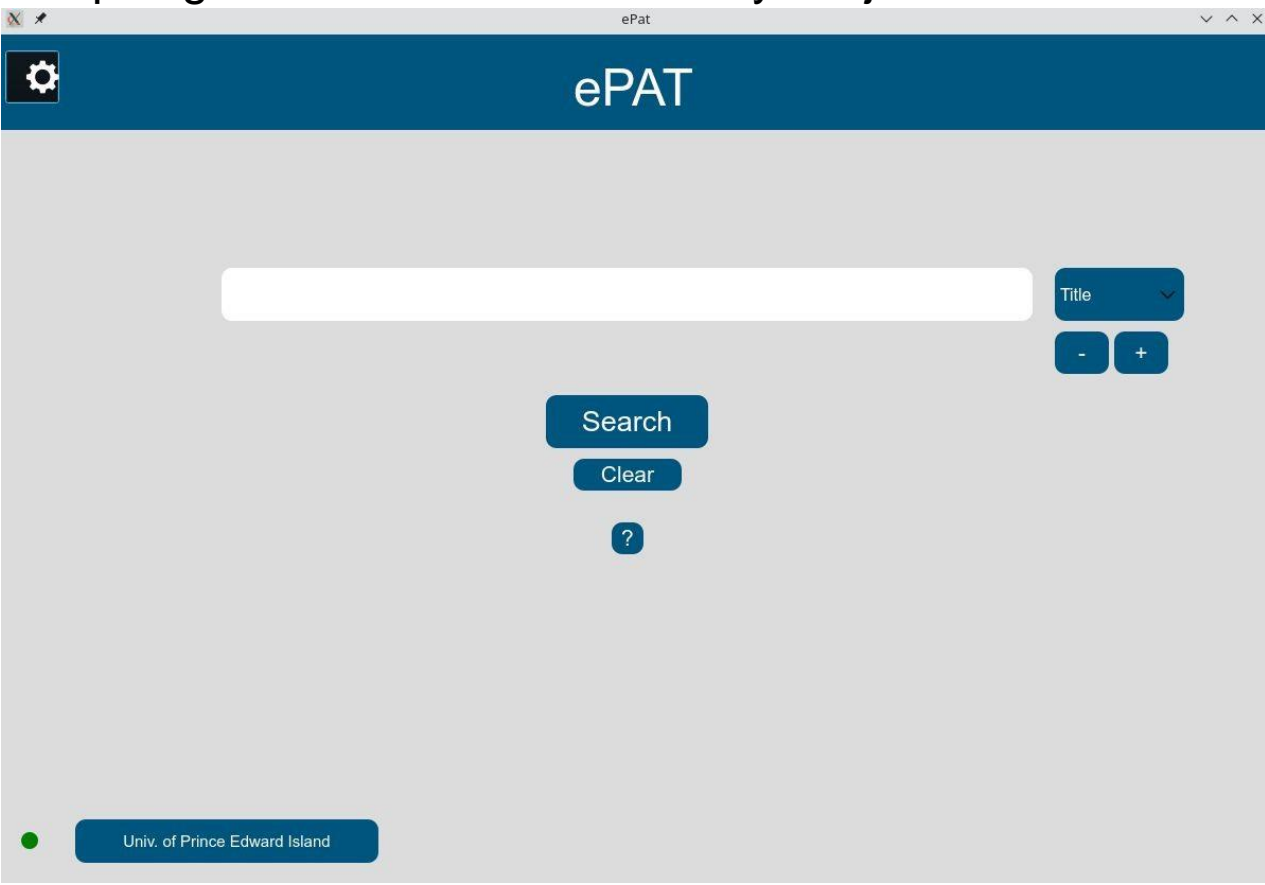

#### Écran des paramètres

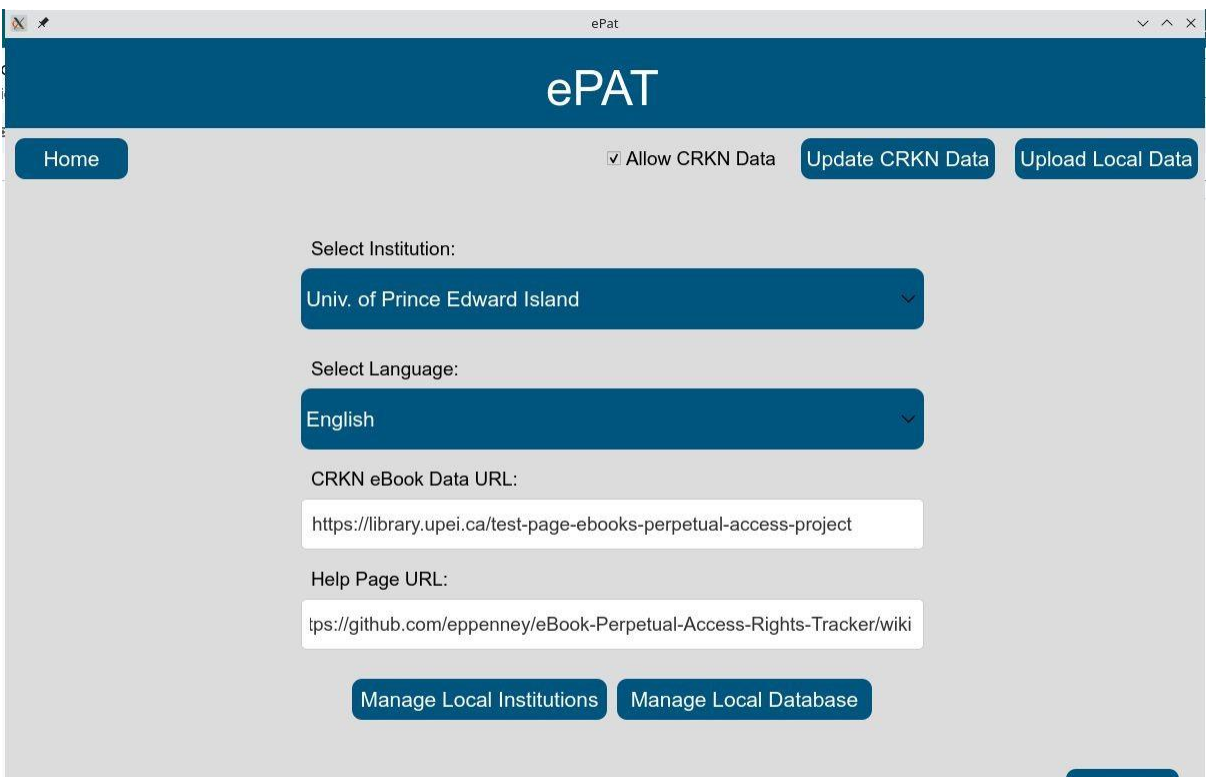

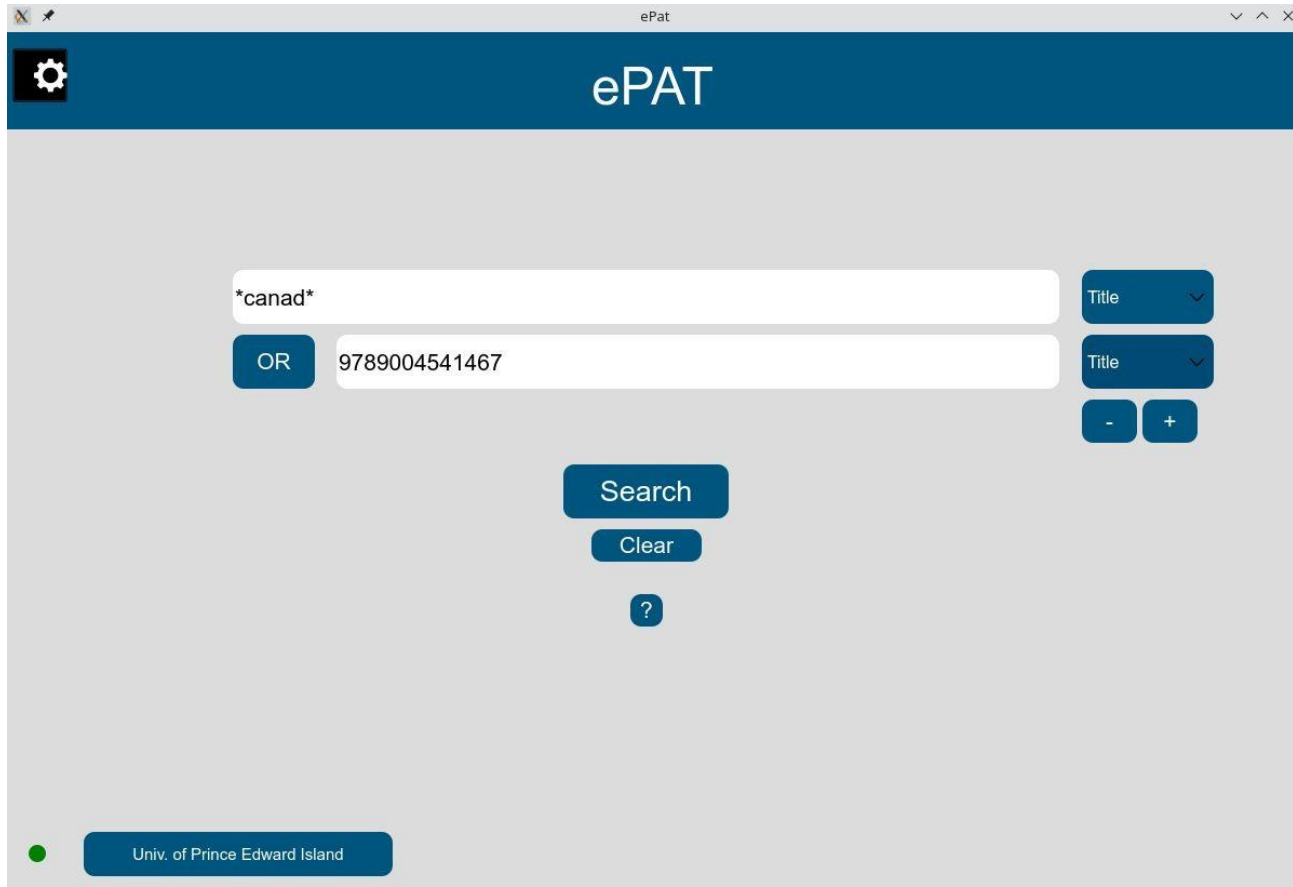

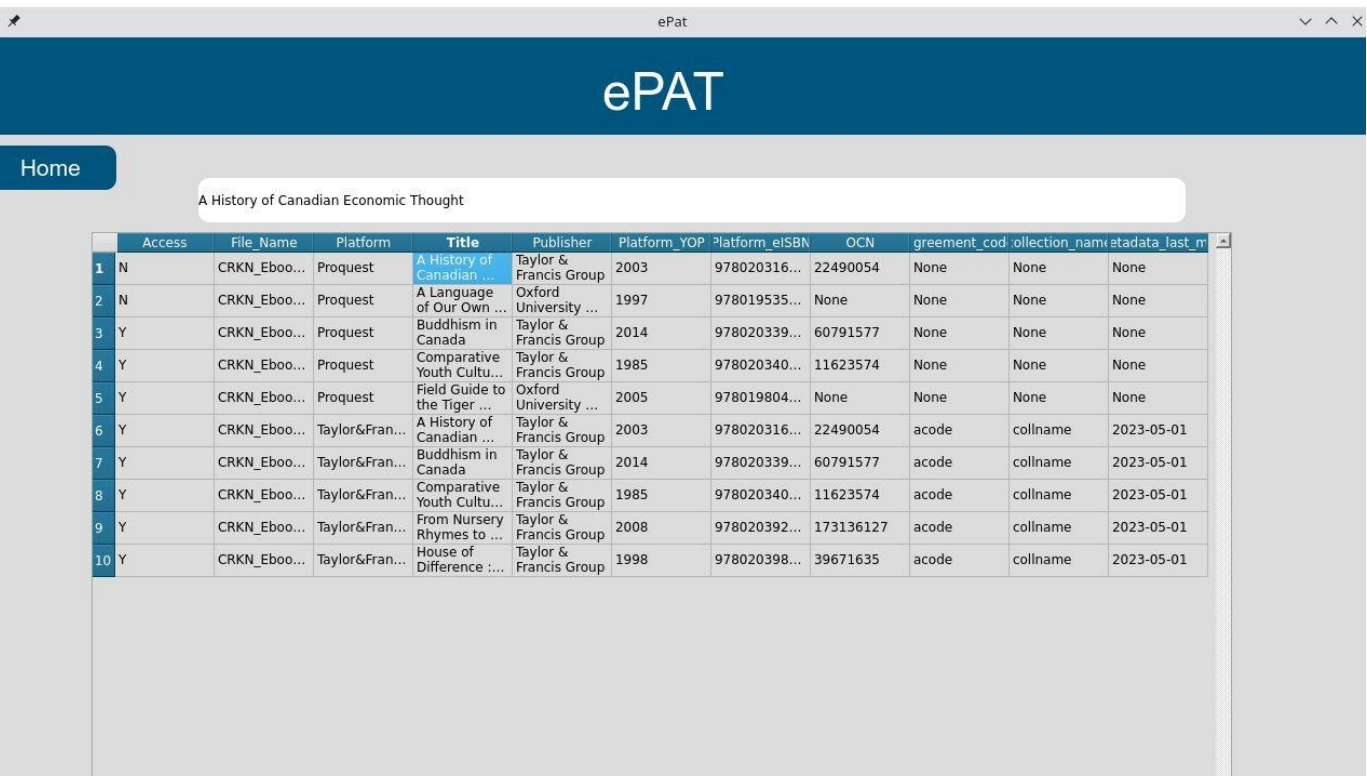

#### Moissonneuse

https://github.com/CS-4820-Library-Project/LibraryMetadataHarvester\_Team5

- Objectif : trouver les numéros d'appel LC (LCC) des ebooks pour l'analyse de la collection.
- $LCC =$  granularité beaucoup plus grande que les grandes catégories de sujets typiques fournies par les vendeurs
- LCC : différentes plates-formes proposent différents schémas de catégories de sujets dans leurs rapports exclusifs, ce qui permet de comparer des pommes avec des pommes.
- Etant donné une liste d'ISBN, utiliser une combinaison d'API et de Z39.50 pour trouver un LCC approprié à utiliser avec ce livre.
	- Pour utiliser l'API de Google, vous devez fournir une clé d'API gratuite.
	- Pour utiliser Z39.50, vous devez également installer le logiciel libre "yaz-client"
	- Fonctionnalité de récupération des catalogues Blacklight sur le web, mais pour des raisons juridiques, ces catalogues ne sont pas remplis par défaut.

#### Moissonneuse

- Stocke les données dans une base de données sqlite, et utilise la première
- Vous choisissez les sources à utiliser, vous les classez par ordre de priorité.
- Produit les résultats dans un fichier tsv (délimité par des tabulations) qui peut être combiné avec d'autres feuilles de calcul (par exemple, les rapports d'utilisation de COUNTER).
- Vous pouvez ajouter des cibles Z39.50 et des cibles Blacklight OPAC webscrape supplémentaires.
- Avertissement certains ISBN ne peuvent être associés à une lettre de crédit d'aucune de vos "cibles" - vous devrez peut-être en trouver manuellement.
- Brève explication de la raison pour laquelle OCLC API n'est pas inclus
	- L'application propose également des options OCN (utiliser, trouver) mais elles sont limitées à cause de ce problème d'API.
- Contactez-moi pour obtenir des données de base provenant de projets similaires antérieurs (trop volumineuses pour github).

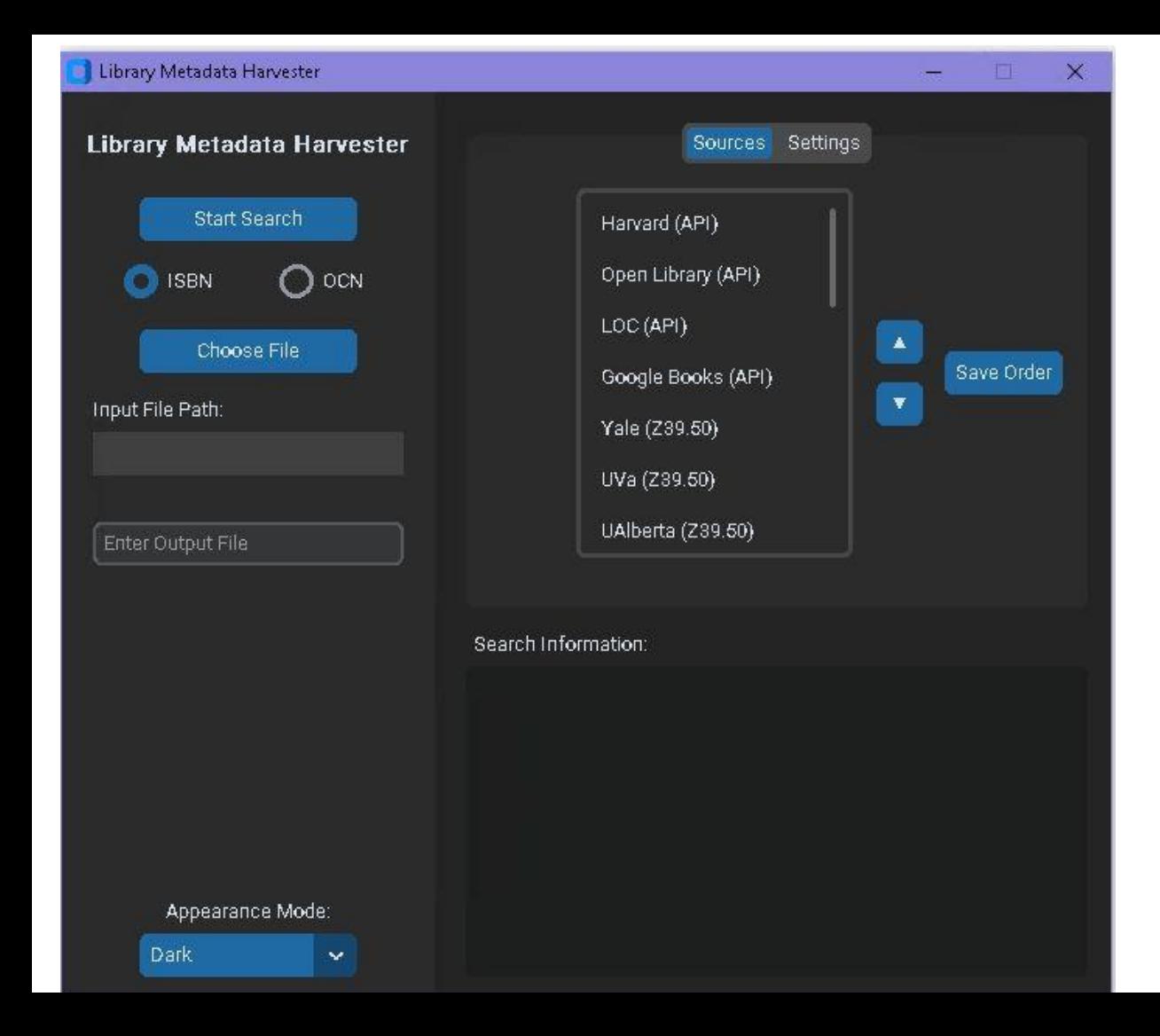

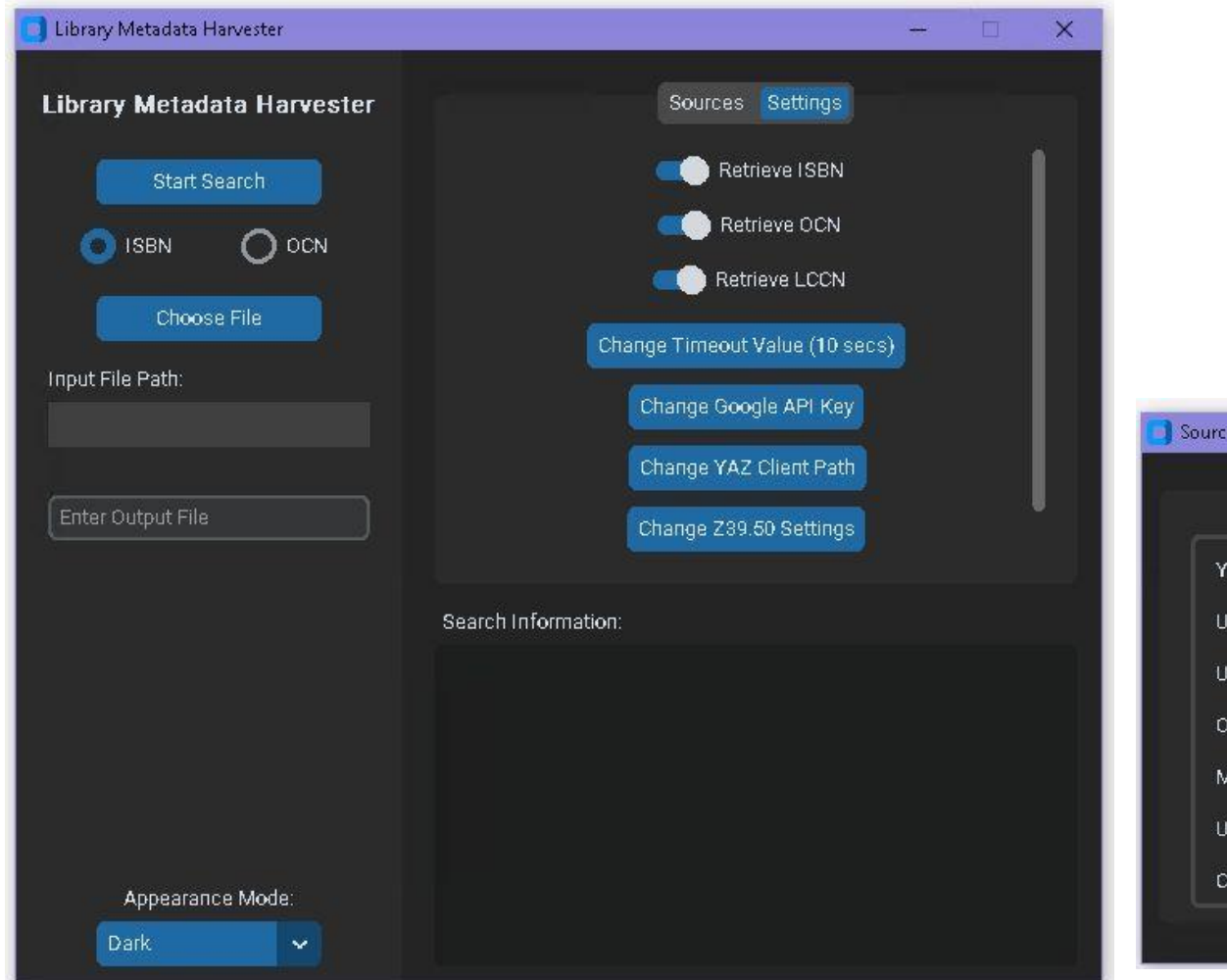

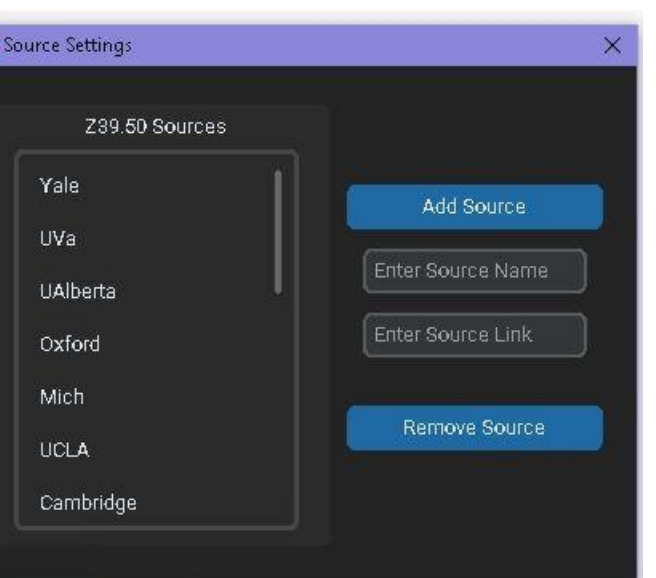

Modifier l'API Google Ke}'

Modifier le chemin d'accès du

client YAZ Modifier les

paramètres Z39.EO Modifier

les paramètres de Web

#### **Scraping**

Colombie Ajouter 3ource

Sombre

Supprimer la source

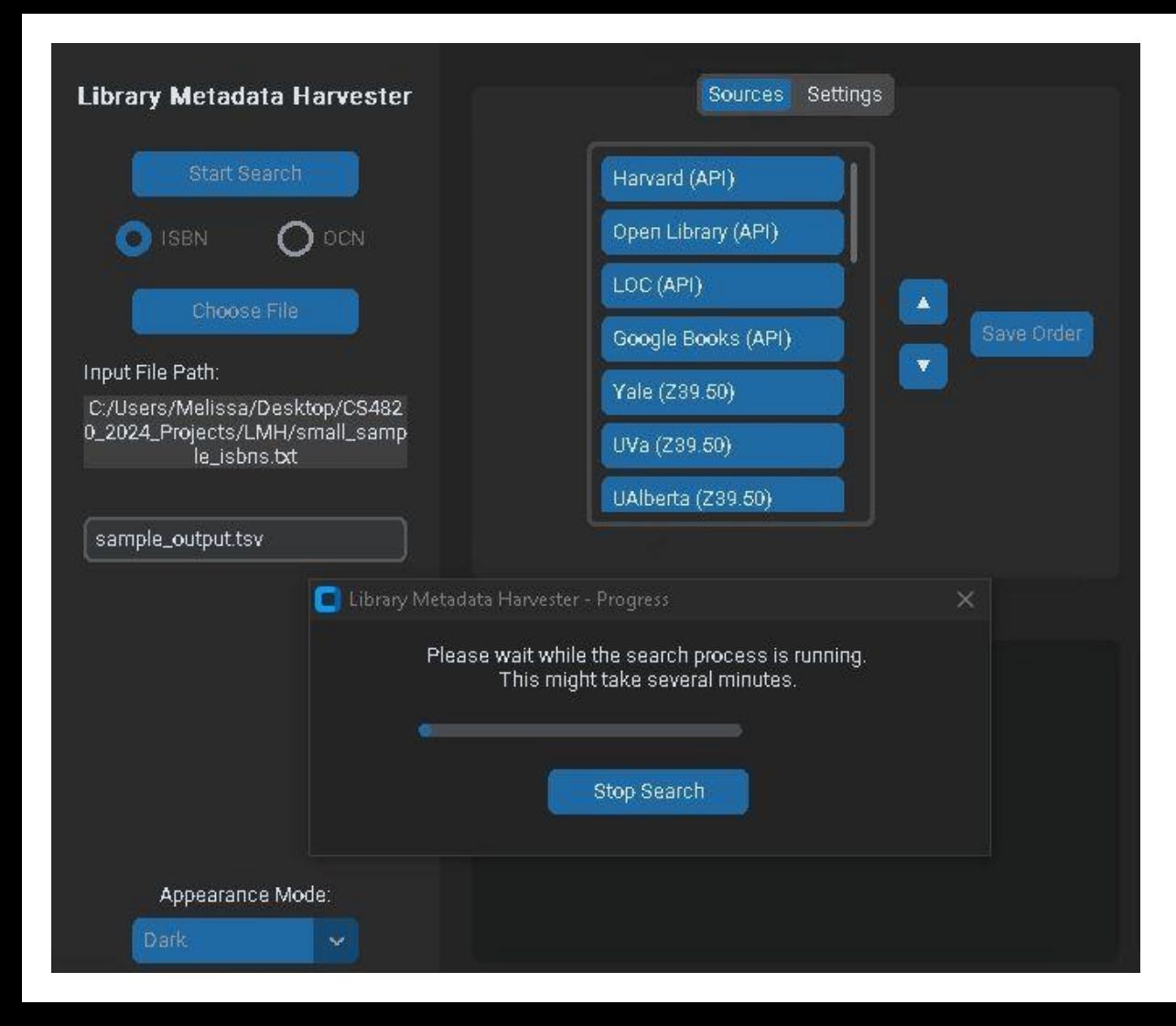

Exemple de fichier de sortie (tsv)

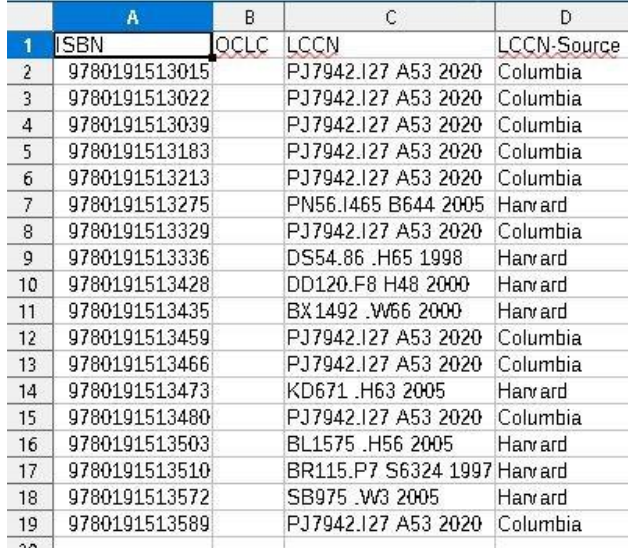

- La version finale est retardée elle devrait être prête à la fin de l'été
	- Problème de compatibilité avec la version 5.1 il n'y a pas encore de serveurs de fournisseurs réels pour les tester.
	- Attendre 5.1 Rapports COUNTER à partir de janvier 2025
	- L'application gère les données 5.0 et 5.1
- L'application de bureau utilise l'API COUNTER Metrics (anciennement "SUSHI")
- Récupère les rapports principaux, les vues standard, les rapports principaux personnalisés (filtres et attributs).
- Génère des fichiers tsv exactement conformes aux normes du rapport COUNTER
- Recherche simple par titre/issn/isbn incluse, produit des fichiers tsv de toutes les données correspondantes sur toutes les plates-formes.
- Les données sont stockées dans une base de données sqlite qui est combinée entre les plates-formes pour des requêtes plus complexes.
- Permet également d'extraire les rapports sur les titres avec l'attribut YOP (Year of Publication) étendu.
- Outils utiles pour gérer les données d'identification de vos fournisseurs, et option de mot de passe de base pour la table des fournisseurs
- Fournit un fichier journal pour le dépannage, en signalant les problèmes à COUNTER/vendeur.

Documentation officielle de COUNTER 5.1 [: https://cop5.projectcounter.org/en/5.1/](https://cop5.projectcounter.org/en/5.1/)

Site officiel de COUNTER (nouveau !):<https://www.countermetrics.org/>

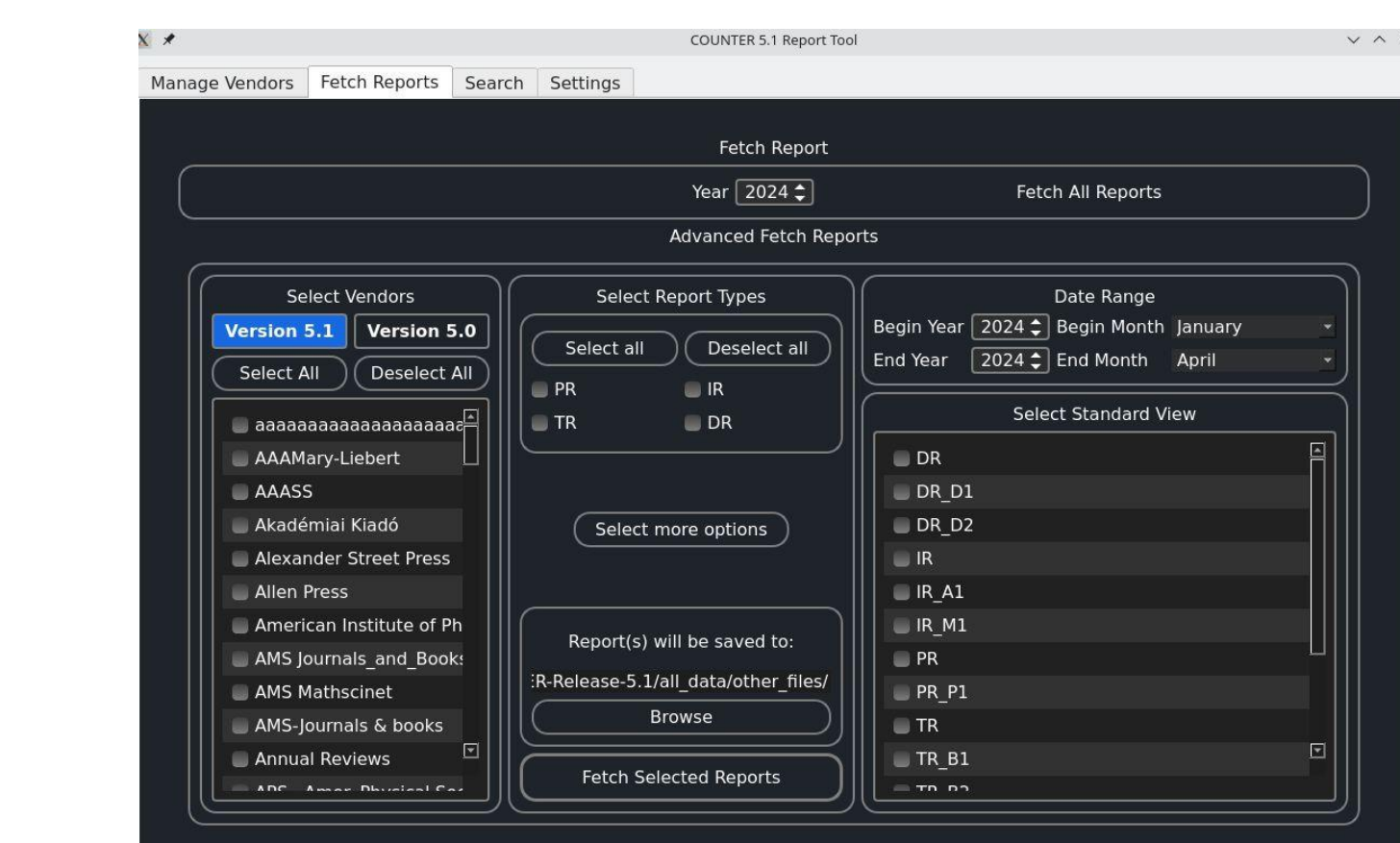

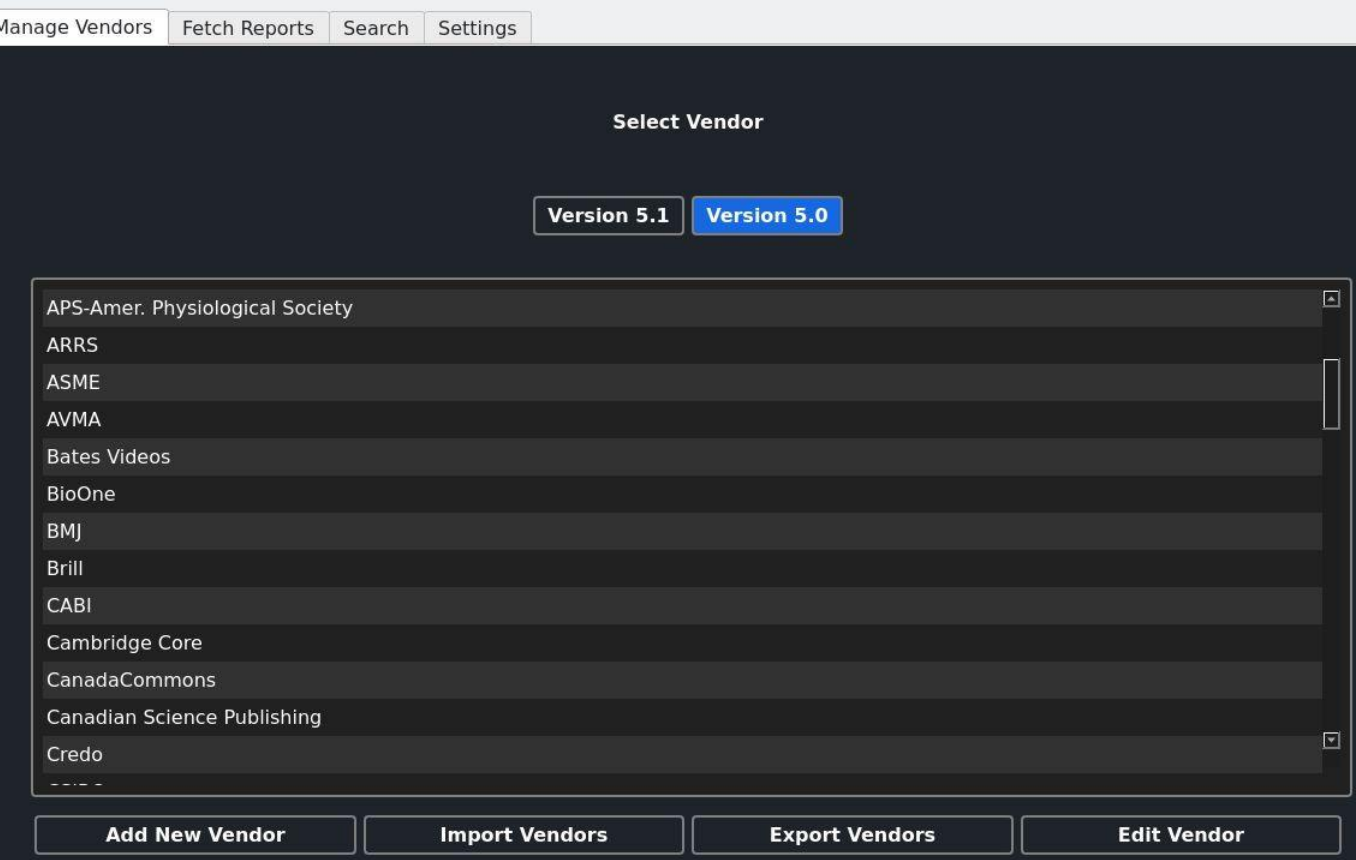

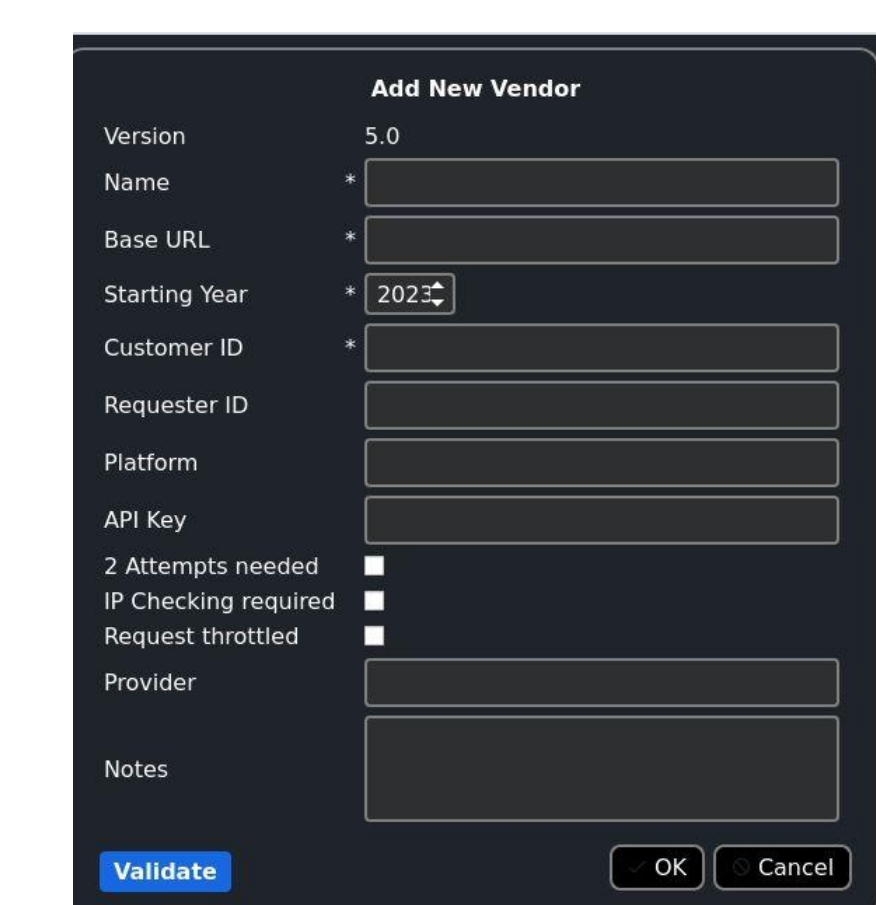

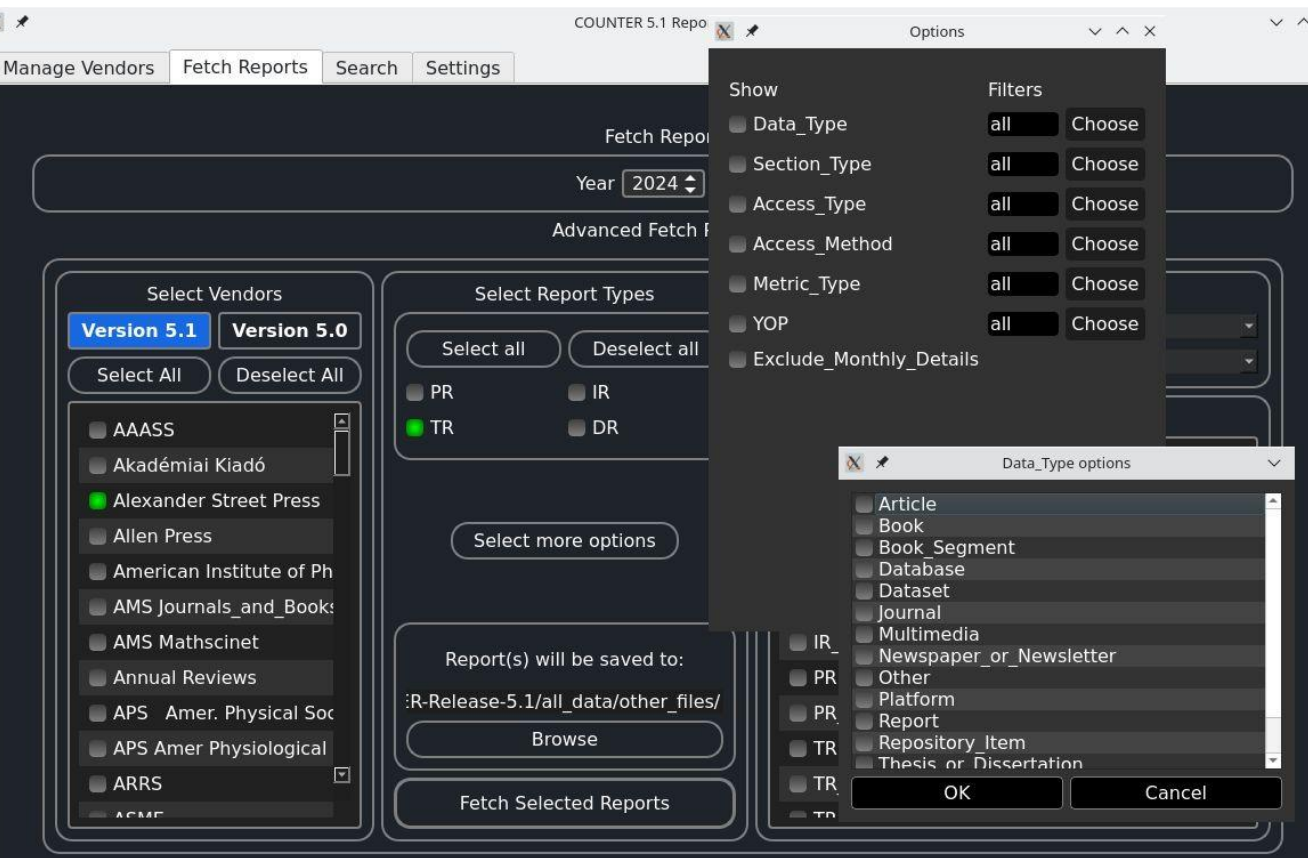

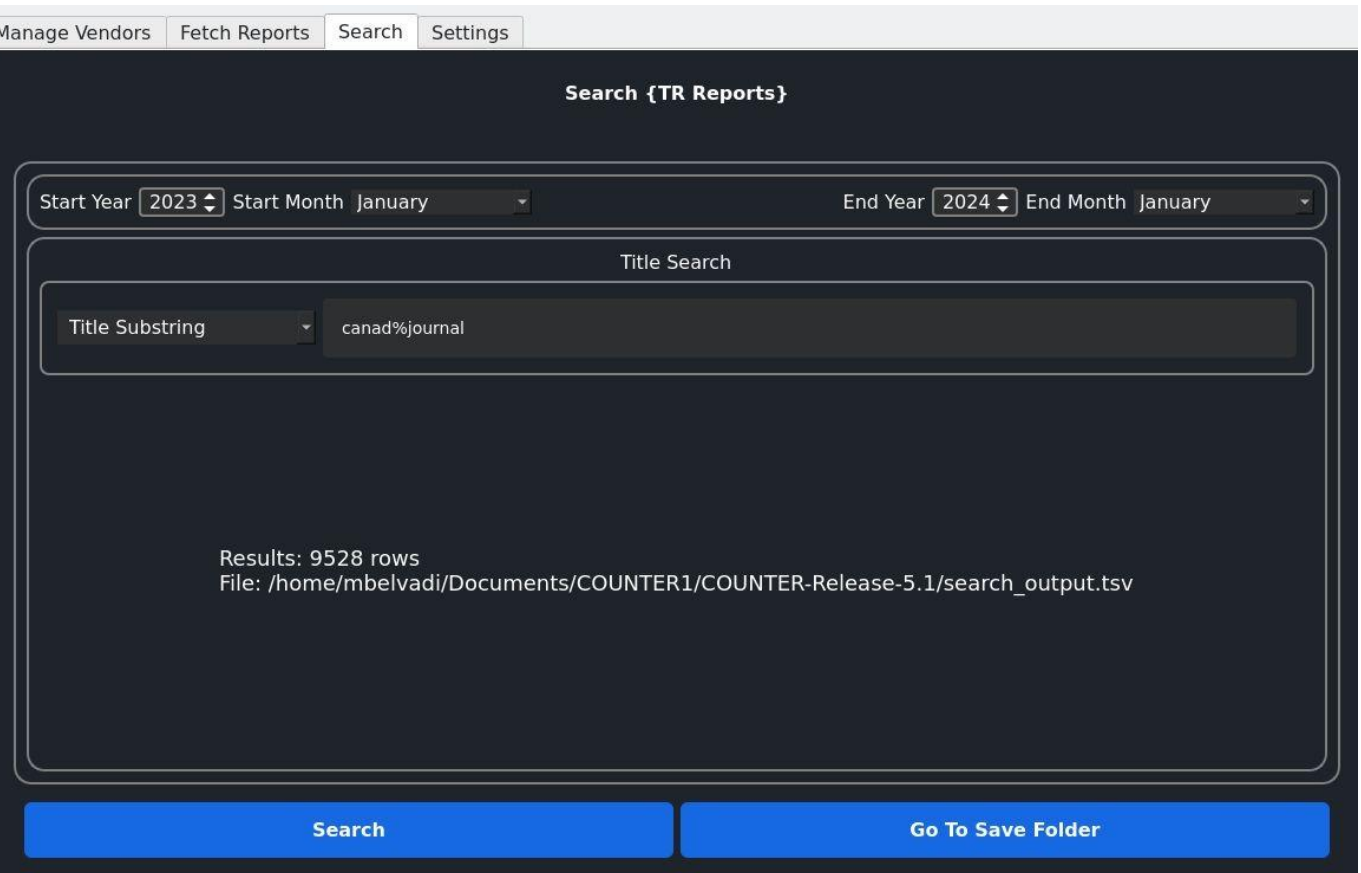

Plus de situations d'utilisation :

- Dépenses TSA lorsque vous avez un livre dans un TSA et également sur d'autres plateformes, il est utile de voir l'utilisation totale de ce titre.
- Suppression de titres d'abonnement (EBSCO, Proquest), envisager l'achat avant la perte d'accès - peut vérifier l'utilisation sur les deux abonnements (en particulier si le livre est perdu sur les deux abonnements).
- Données DR : Déterminer les préférences des utilisateurs pour les plates-formes (bases de données), y compris la couche de découverte par rapport aux plates-formes de base de données natives.
- Semblable pour les revues dans différents sous-paquets, sites d'éditeurs

Examment utiliser des combinaisons de ces éléments pour l'analyse des collections ?

Scénario 1 : vérifiez si vous avez beaucoup de livres en rupture dans certains domaines.

- Utilisez le moissonneur COUNTER pour extraire toutes vos données TR\_B2 "refus" sur la période d'utilisation qui vous intéresse.
- Utiliser une simple requête sqlite pour extraire l'ISBNS dans un simple fichier texte (et recommencer pour créer un fichier tsv avec des informations supplémentaires, par exemple les titres, le numéro de série, l'éditeur, la plateforme, etc.)
- Comparer la liste ISBN avec le collecteur LCC pour créer le fichier de sortie ISBN-LCC.
- Utiliser Excel/etc. pour mettre les deux fichiers de sortie dans une feuille de calcul puis "vlookup" pour joindre les données sur les refus aux LCC
- Utilisez un tableau croisé dynamique ou vos autres outils de feuille de calcul préférés pour produire un résumé utile.

Scénario 2 : analyser vos fonds en accès perpétuel par domaine pour détecter les lacunes

- Utilisez l'un des outils Ebook pour récupérer toutes les données de votre PAR dans sa base de données sqlite sur toutes les plateformes.
- Utiliser une simple requête sqlite pour extraire l'ISBNS dans un simple fichier texte.
- Comparer la liste ISBN avec le collecteur LCC pour créer le fichier de sortie ISBN-LCC.
- Utiliser Excel/Google Sheets/LibreOffice pour mettre les deux fichiers de sortie dans une feuille de calcul, puis "vlookup" pour joindre les données PAR aux LCC.
- Utilisez un tableau croisé dynamique ou vos autres outils de feuille de calcul préférés pour produire un résumé utile.

Comment cela pourrait-il aider votre analyse des collections (ou même l'enseignement de la maîtrise de l'information) ?

- Si les données montrent que votre collection s'appuie fortement sur des titres non-PAR (EBA, DDA, abonnement) dans certaines matières très utilisées, vous pourriez peut-être augmenter le budget pour les livres électroniques dans ces domaines ? Ou l'inverse ? Augmenter les fonds pour acheter plus de titres PAR dans les domaines fortement utilisés ?
- Existe-t-il des modèles par sujet et par utilisation entre les différents fournisseurs/éditeurs auprès desquels vous achetez des RAP ? Cela peut refléter les choix des bibliothécaires OU les choix des utilisateurs. Par exemple, si les utilisateurs en psychologie ont tendance à utiliser les ebooks que vous achetez ou licenciez auprès du vendeur 1 beaucoup plus par titre que le vendeur 2, cela pourrait refléter des expériences de formation à la maîtrise de l'information mettant l'accent sur certaines plateformes, ou des recommandations de la faculté aux étudiants, ou même la qualité du contenu pour votre programme par éditeur/fournisseur ?

Comment cela pourrait-il aider votre analyse des collections (ou même l'enseignement de la maîtrise de l'information) ?

- Comparer les formules d'abonnement aux grands livres électroniques en fonction de l'utilisation et des sujets (pour le partage des coûts entre les départements et les budgets ?)
- Les données COUNTER incluent l'éditeur pour les livres sur les plateformes agrégées, de sorte que vous pouvez évaluer pour un éditeur donné (à nouveau par sujet si nécessaire) si l'utilisation est meilleure sur la plateforme "native" de l'éditeur par rapport à divers agrégateurs.
	- ex. Dois-je acheter mon PAR pour les livres de Springer sur EBSCO/Proquest ou sur le site de Springer ?

Pouvez-vous imaginer d'autres utilisations ? Laissez libre cours à votre imagination ! Partagez vos idées !

#### Question sur les projets futurs

Serait-il utile d'avoir une application qui puisse ingérer les rapports de données COUNTER que vous récupérez manuellement dans une base de données sqlite plutôt que d'utiliser cet API harvester ?

Serait-il utile de disposer d'une application de bureau unique combinant ces trois éléments, ou deux d'entre eux ?

Serait-il utile d'envisager de combiner les données de Google Analytics ou d'autres fournisseurs propriétaires (par exemple les recherches par titre/issn dans votre liste A-Z) avec vos données COUNTER dans une seule base de données sqlite ? Certains fournisseurs, par exemple EBSCO et Proquest, ont des rapports d'utilisation détaillés et exclusifs. Fichiers KBART ?